## Financial Aid To Do List

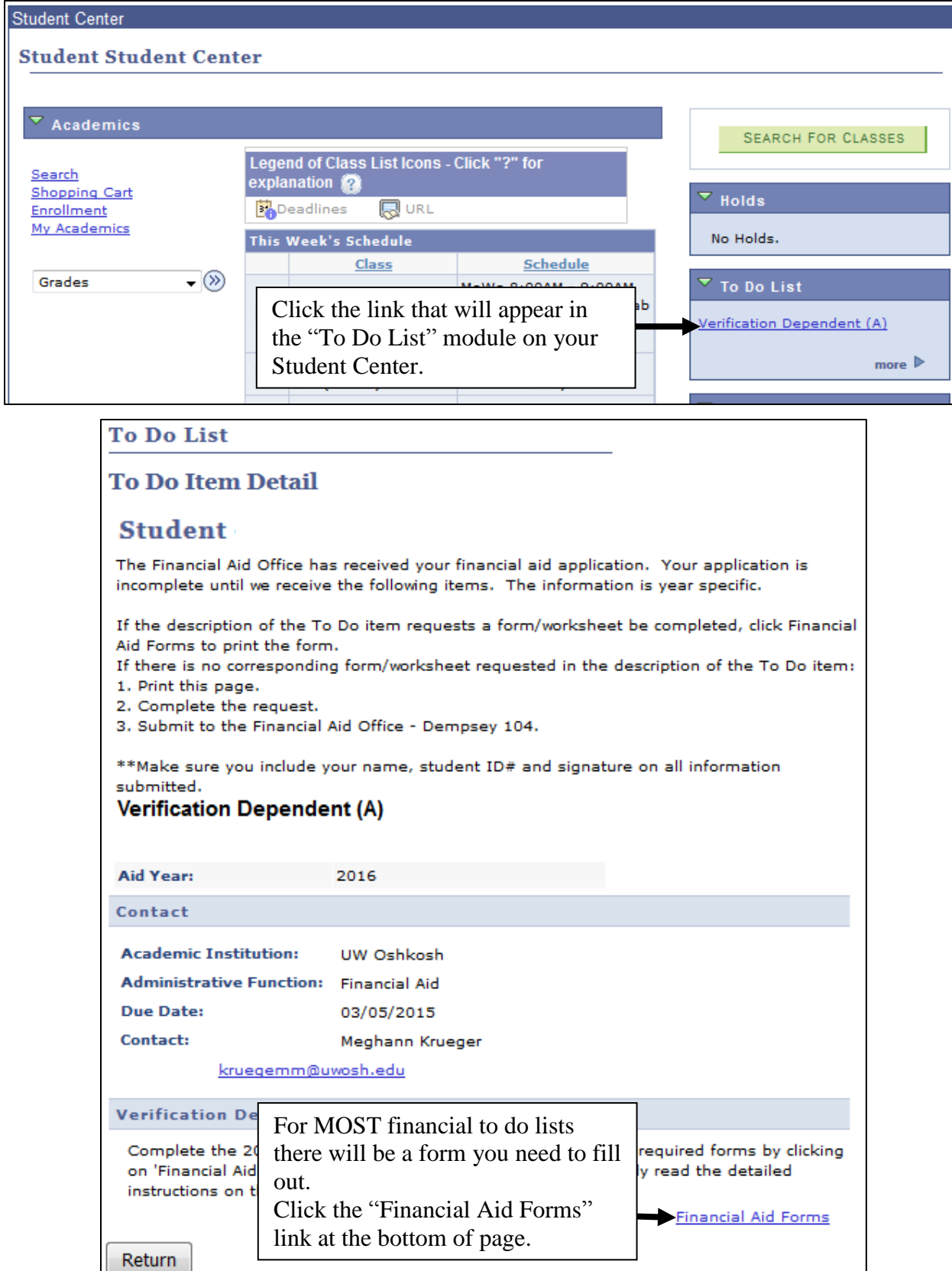

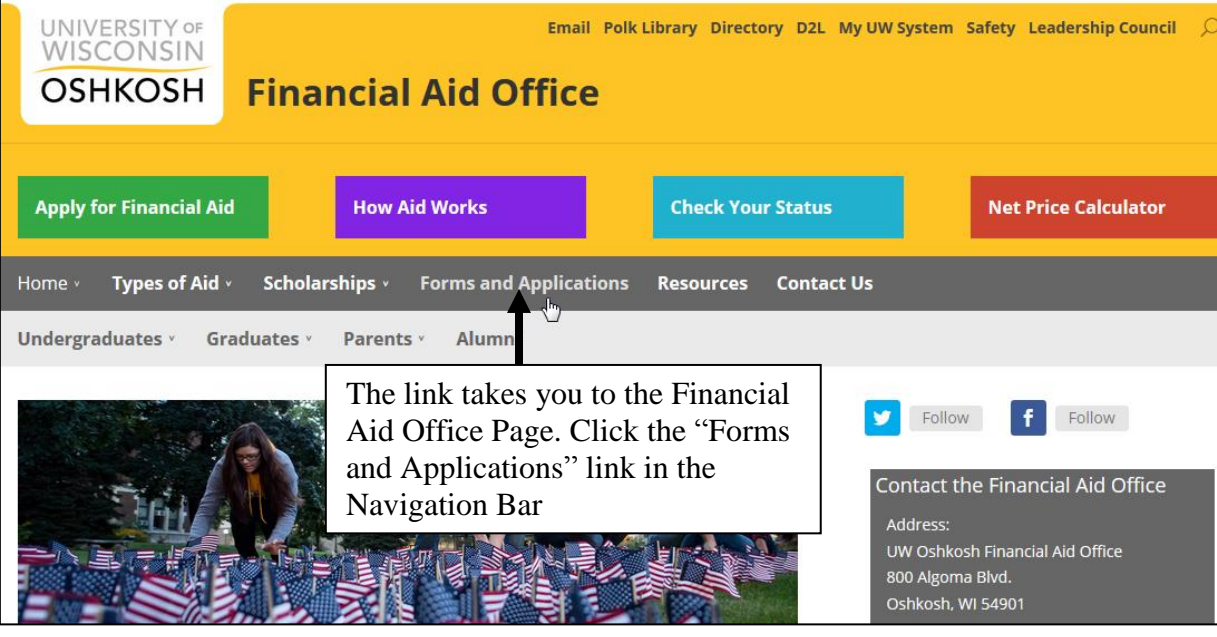

## Forms and Applications

The following forms and applications are used by the Financial Aid Office and provided for your reference We recommend not to fill out any of the forms unless you were specifically asked by our staff. To download most of the forms, you must have Adobe Acrobat Reader 6.0 or higher. To download a free copy of the software, click here.

When on the "Forms and **Online Forms/Applications** Application" page, scroll to the Form that is specified in your to do list. **Important Forms** 

Due to new regulations the Financial Aid Office cannot accept Federal Tax Returns to complete Verification.

To read our Verification Tips, click here. Click here to request a copy of a Federal Tax Transcript.

Make sure you fill out the correct form that matches the one that is being requested on your "to do" list in TitanWeb.

- 2015-2016 Verification Dependent Form (A) لهها
- 2015-2016 Verification Dependent Form (B)
- 2015-2016 Verification Independent Form (A)

2015-2016 Verification - Independent Form (B)